# **PROCEEDINGS CONSUMING S** Open Access **CONSUMING S**

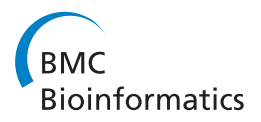

# DTome: a web-based tool for drug-target interactome construction

Jingchun Sun<sup>1,2</sup>, Yonghui Wu<sup>1</sup>, Hua Xu<sup>1</sup>, Zhongming Zhao<sup>1,2,3,4\*</sup>

From IEEE International Conference on Bioinformatics and Biomedicine 2011 Atlanta, GA, USA. 12-15 November 2011

# Abstract

**Background:** Understanding drug bioactivities is crucial for early-stage drug discovery, toxicology studies and clinical trials. Network pharmacology is a promising approach to better understand the molecular mechanisms of drug bioactivities. With a dramatic increase of rich data sources that document drugs' structural, chemical, and biological activities, it is necessary to develop an automated tool to construct a drug-target network for candidate drugs, thus facilitating the drug discovery process.

Results: We designed a computational workflow to construct drug-target networks from different knowledge bases including DrugBank, PharmGKB, and the PINA database. To automatically implement the workflow, we created a web-based tool called DTome (Drug-Target interactome tool), which is comprised of a database schema and a user-friendly web interface. The DTome tool utilizes web-based queries to search candidate drugs and then construct a DTome network by extracting and integrating four types of interactions. The four types are adverse drug interactions, drug-target interactions, drug-gene associations, and target-/gene-protein interactions. Additionally, we provided a detailed network analysis and visualization process to illustrate how to analyze and interpret the DTome network. The DTome tool is publicly available at<http://bioinfo.mc.vanderbilt.edu/DTome>.

Conclusions: As demonstrated with the antipsychotic drug clozapine, the DTome tool was effective and promising for the investigation of relationships among drugs, adverse interaction drugs, drug primary targets, drug-associated genes, and proteins directly interacting with targets or genes. The resultant DTome network provides researchers with direct insights into their interest drug(s), such as the molecular mechanisms of drug actions. We believe such a tool can facilitate identification of drug targets and drug adverse interactions.

# Background

Currently, the discovery of novel drug candidates is faced with several serious problems, such as a decreased success rate [[1\]](#page-8-0) and an increase of the time and expense required [\[2](#page-8-0)]. Most often, a limited understanding of the underlying biological mechanisms that cause lower efficacy or adverse side effects leads to these drug discovery issues. Drug efficacy can be affected by the complexity of biological networks, of which targets are only a part; whereas adverse side effects of a drug may be caused by unwanted cross-reactivity with other biologically

relevant targets [[3,4](#page-8-0)]. To address these issues, it is vital to obtain a thorough understanding of biological networks, disease-related pathways, and drug-altered complex cellular processes in patients.

Network-based approaches have proved to be one effective means of organizing high-dimensional biology datasets and extract meaningful information [[5,6\]](#page-8-0). Given the complex multivariate processes and advances in pharmacogenomic research, a theoretical foundation for network pharmacology has been proposed [[7\]](#page-8-0) and successfully applied to the field of pharmacology [\[8\]](#page-8-0). Network pharmacology is defined as a network-centric view of drug actions by mapping drug-target networks onto biological networks, which provides new insights into the role of polypharmacology in drug actions [[9\]](#page-8-0).

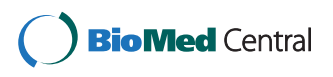

© 2012 Sun et al; licensee BioMed Central Ltd. This is an open access article distributed under the terms of the Creative Commons Attribution License [\(http://creativecommons.org/licenses/by/2.0](http://creativecommons.org/licenses/by/2.0)), which permits unrestricted use, distribution, and reproduction in any medium, provided the original work is properly cited.

<sup>\*</sup> Correspondence: [zhongming.zhao@vanderbilt.edu](mailto:zhongming.zhao@vanderbilt.edu)

<sup>&</sup>lt;sup>1</sup>Department of Biomedical Informatics, Vanderbilt University School of Medicine, Nashville, TN 37232, USA

Full list of author information is available at the end of the article

Network-based approaches have been successfully applied to numerous areas in pharmacology, including novel target prediction for known drugs [[10-12\]](#page-8-0), identification of drug repositioning and combination [[13-15](#page-8-0)], and inference of potential drug-disease associations [\[16](#page-8-0)]. As these network-based approaches become more and more effective, it is necessary to develop an automated tool to integrate drugs with biological molecules in a network context.

This paper presents a web-based tool that automatically constructs a DTome network for a given drug or set of drugs in order to further explore the molecular mechanisms of drug actions. Considering that proteinprotein interactions (PPIs) contain information of the inherent combinatorial complexity of cellular systems, we overlaid the drug targets and drug-associated genes into human PPIs to recruit their directly interacting proteins as potential off-targets. This tool integrated drugs, drug primary targets, drug-associated genes, and target/ gene functional associated proteins into a network. We demonstrated the utility of the tool by constructing a DTome network for drug clozapine. To the best of our knowledge, this is the first computational workflow to integrate drug information with PPIs, which may facilitate a better understanding of the molecular mechanisms of drug actions for the identification of new drug targets and the prediction of effective drug combinations and drug adverse events.

# Materials and methods

#### Dataset preparation

In this study, a DTome network was designed to include three types of nodes and four types of relationships. The three types of nodes referred to drugs, proteins and genes. Drugs included the candidate drugs and other drugs having adverse interactions with those candidate drugs. The proteins included drug primary protein targets and other proteins that interact directly with targets/genes. The drug primary targets were extracted from DrugBank database [[17](#page-8-0)-[19](#page-8-0)]. Other proteins that interact directly with targets/genes were extracted from human PPI data from the PINA (Protein Interaction Network Analysis) database [[20](#page-8-0)]. The drug-associated genes referred to genes with known pharmacokinetic (PK) and pharmacodynamic (PD) evidence extracted from PharmGKB (The Pharmacogenomics Knowledge Base) database [[21\]](#page-8-0). The four types of relationships included drug-drug interactions, drug-target interactions, drug-gene associations, and target-/gene-protein interactions. The drug-drug interactions were directly compiled from the field of "Drug Interactions" in DrugBank, which indicated that two drugs are known to interact, interfere or cause adverse reactions when they are arranged

together. An interaction between a given drug and one of its primary targets was assigned. Similarly, an association between a given drug and one of its associated genes was defined based on the evidence extracted from PharmGKB. The interactions between a target/ gene and other proteins were retrieved from human PPI data.

As above mentioned, we mainly utilized data from three databases: DrugBank, PharmGKB, and PINA. DrugBank is a freely available online database that combines detailed drug data with comprehensive drug-target and drug-action information. We utilized DrugBank XML file (version 3.0) downloaded on June 2011 from the DrugBank website [\[22](#page-8-0)]. For each drug, we extracted "Drug Interaction" and "Target" data to obtain adverse drug interactions and drug primary targets. In this study, we used the DrugBank drug IDs and drug names to represent drugs and the unique UniProtKB accession numbers (ACs) to represent protein targets.

PharmGKB is another knowledge base database that captures the information about drugs, diseases/phenotypes and genes involved in PK and PD. From this database, we extracted the genes with known PK/PD evidence, which were defined as drug-associated genes. To map these drug-associated genes to drugs from DrugBank, we first directly utilized the Drug External Links files from DrugBank to map PharmGKB drugs. Then, we transferred the unmatched drug names in the DrugBank or PharmGKB into drug generic names using MedEx, an automated medication extraction system for drugs [[23](#page-8-0)], and then manually checked them.

The third database we used, PINA, is an integrated platform of PPI data extracted from six public databases: IntAct [[24\]](#page-8-0), MINT [[25\]](#page-8-0), BioGRID [\[26](#page-8-0)], DIP [[27](#page-8-0)], HPRD [[28](#page-8-0)] and MIPS/MPact [\[29](#page-8-0)]. PINA includes self-interactions, interactions predicted by computational methods, and interactions between human proteins and proteins from other species. For the purpose of this study, we first downloaded data from the PINA website (June, 2011) and then filtered the data by requiring PPIs to have experimental evidence, removing redundancy and self-interactions as well as interactions involving proteins from other species. This dataset and its process have been found useful in our many network-based projects [\[30,31\]](#page-8-0).

To clarify and create consistency among the downloaded datasets, we used Entrez gene symbols to represent genes and proteins. The UniProtKB ACs were transferred to gene symbols via two steps: 1) mapping UniProtKB ACs to Entrez gene IDs by an ID Mapping tool in UniProt database [[32](#page-8-0)]; 2) mapping gene IDs to gene symbols according to the annotation file downloaded from the NCBI human reference genome Entrez Gene [[33](#page-8-0)].

#### Database design and implementation

We extracted drug information from the above three databases and organized all the data into an open source MySQL database management system to facilitate a cross-database search. Each data set was saved in the MySQL database as tables that store specific information, whereas primary keys (e.g., DrugBank ID, GeneBank ID and PharmGKB ID) were used extensively for relational links. The online interface was implemented in PHP and JavaScript, and hosted on a Linux Apache web server.

### Network generation and analysis

Through its search function, the DTome tool utilizes user-specified keywords to provide a candidate drug or a list of drugs and generate four types of relationships. Then, it merges these relationships to form a DTome network, which could be further analyzed and visualized using the Cytoscape software (version 2.8.0) [\[34](#page-8-0)] or other network analysis tools.

To analyze a DTome network, in the example of clozapine, we integrated multiple network characteristics to identify critical targets and drug-bioactive modules. Those network characteristics included degree, degree distribution, hub, and network module. The degree of a node is the most elementary characteristic in a network, which is measured by the number of links of the node. If the degree distribution of one network follows a power law, the network would have only a small portion of nodes with a large number of links (i.e., hubs) [[35\]](#page-8-0). Hubs in the biological network are more likely to be essential genes, which play important roles in maintaining the overall connectivity of the network [[36,37\]](#page-8-0). To determine the hubs in the network, we first calculated the degree for each node in the DTome network and then plotted the degree distribution of all nodes. Based on the degree distribution, we determined the point where the distribution began to plateau. The nodes with a degree higher than the point are hubs that include drugs and targets. For network module analyses, we grouped the involved proteins into four classes according to clozapine-specific network topology. For the complex drug-target network, we recommend performing cluster analysis by applying the software cFinder, which can find and visualize overlapping dense groups of nodes in a network [[38\]](#page-8-0).

#### Drug classification and gene set enrichment analysis

To examine the classification characteristics of drugs involved in the DTome network, we grouped them using the Anatomical Therapeutic Chemical (ATC) classification system [[39\]](#page-8-0). The ATC system is used for the drug classification, which is controlled by the WHO Collaborating Centre for Drug Statistics Methodology. The system divides active drugs into five different levels according to the organ or system on which they act and/or their therapeutic and chemical characteristics. The first level of the ATC code has fourteen main groups, i.e. the anatomical main groups. And each group is represented by one letter. For example, N represents nervous system. In the case of clozapine, we utilized the third level of the code, which indicates the therapeutic/pharmacological subgroup.

To assess if proteins involved in the DTome network have functional features, we performed the KEGG (Kyoto Encyclopedia of Genes and Genomes) pathway enrichment analysis implemented in WebGestalt (WEBbased GEne SeT AnaLysis Toolkit) [[40](#page-9-0)]. We selected pathways with an adjusted P-value less than 0.01, calculated first using the hypergeometric test and followed by the Benjamini-Hochberg method [\[41](#page-9-0)].

# Results

#### Overview of the DTome tool

As illustrated in Figure [1,](#page-3-0) the DTome tool provides a computational workflow to integrate candidate drugs with their adverse drug interactions, primary targets, and associated genes in the context of human PPIs. The workflow includes three main steps: dataset preparation and database construction, generation of user-specified data and network, and network analysis and visualization.

The first step focused on dataset preparation and database construction based on three databases (Drug-Bank, PharmGKB, and PINA). Figure [2](#page-4-0) shows the detailed database design. The database included 6,796 drugs with unique DrugBank IDs and drug names, 3,848 unique primary targets with gene symbols, 10,931 unique adverse drug interactions, and 73,194 PPIs among 11,656 proteins with experimental evidence. From the Drug External Link files downloaded from DrugBank, 1,135 DrugBank drug IDs were matched with PharmGKB drug IDs. We further matched 433 drugs by transferring the drug names from the DrugBank and PharmGKB to generic names using the MedEx system. Thus, a total of 1,568 drugs were mapped to each other.

After the creation of the database, a candidate drug or a list of candidate drugs could be searched within the database through four options of the individual or joint inquires. The four options are "Drug Name", "Category", "Group", and "Indication", which were adopted from DrugBank. "Drug Name" is the standard name of a drug as provided by the drug manufacturer. "Category" is the therapeutic or general category of a drug, such as anticonvulsant, antibacterial, and so on. "Group" indicates a drug's status, which can be one or more status of the following: "Approved", "Experimental", "Nutraceutical", "Illicit", and/or "Withdrawn". "Indication" is the drugassociated disease. The DTome tool provides drug detail information in the above options for further examination to determine if they are truly candidate drugs. This

<span id="page-3-0"></span>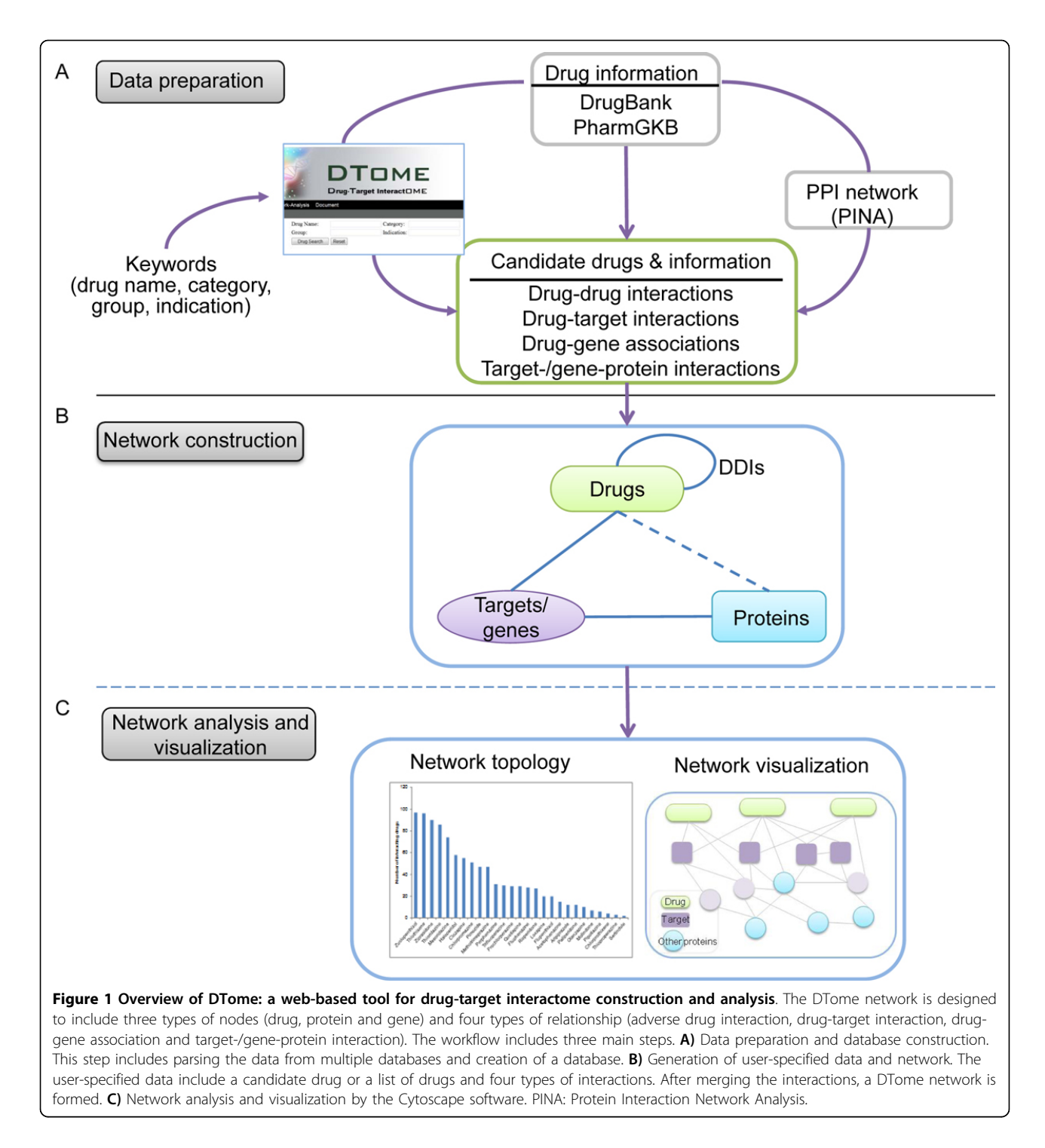

step is important to determine interactions, follow-up data integration, and further analyses.

From the candidate drug(s), the DTome tool provides an engine to extract four relationships between candidate drug(s) and related molecules mentioned previously (see Materials and Methods). Then, the DTome tool integrates these relationships to form a DTome network and stores it in a text file, which can be downloaded for further network analysis and visualization.

# Web interface

We developed a user-friendly web interface for the DTome tool, which allows users to refine searches based on four options individually and jointly (Figure

<span id="page-4-0"></span>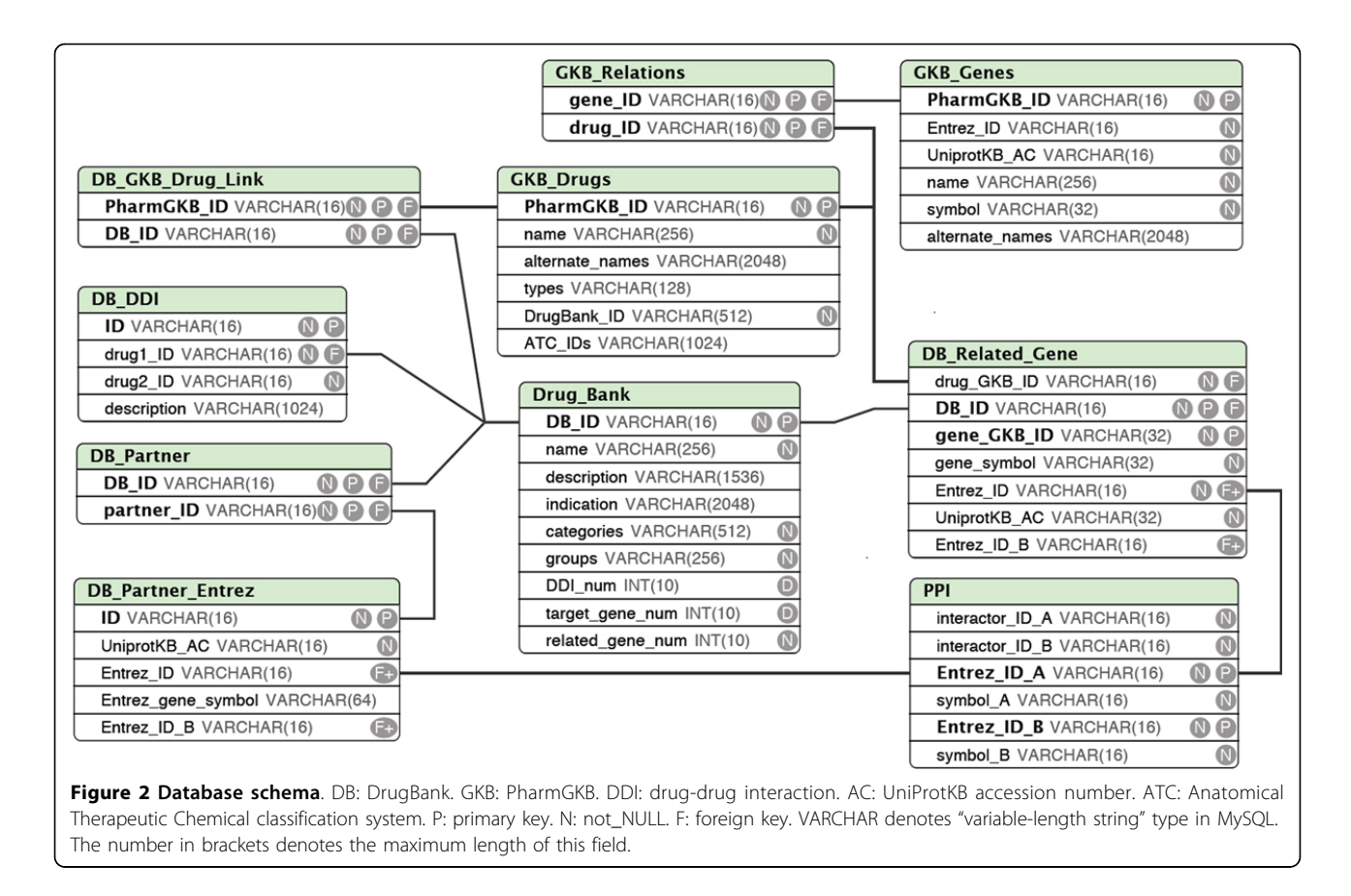

[3A](#page-5-0)). In the "Drug Name" option, users can obtain a candidate drug using a whole-word search or a list of potential drugs using a partial-word search. In the "Category" option, users can obtain a list of drugs using a keyword of a therapeutic or general category such as "antipsychotic", "anticonvulsant", or "antibacterial". In the "Group" option, users can obtain a list of drugs using a keyword for drug approval status mentioned previously. In the "Indication" option, users can input a disease name and then obtain a list of drugs that might be used to treat the disease. Additionally, the interface also provides a combinatorial search of above four options. After a keyword search, the output page provides the number of drugs matching users' requirements and a summary table (Figure [3B\)](#page-5-0). For each drug, the table provides DrugBank ID, drug name, approval status, category, number of drug-drug interactions, number of targets, number of associated genes, and indication information. By manually checking them, users can select the candidate drug(s) for further analysis.

After users determine the candidate drug(s), the DTome tool provides several data extraction options. For each data extraction option, the tool provides a single-system interface to output the corresponding

summary and a results table, i.e., "Get DDI" for drugdrug interactions (Figure [3C](#page-5-0)), "Get Target" for drug-target interactions (Figure [3D\)](#page-5-0), and "Get Related" for druggene associations (Figure [3E](#page-5-0)). Note that target-/geneprotein interactions are obtained using the "Get PPI" option from the output page of drug-target interactions or drug-associated genes (Figure [3F\)](#page-5-0). For example, besides the downloadable drug-drug interaction table, the output page of "Get DDI" provides the number of drug-drug interactions, the number of drugs matched the users' requirement, and the number of the drugs having interactions with required drugs. These summaries and detailed interactions are useful for users to further examine the relationship between candidate drugs and relevant molecules and choose the interactions for further network construction. From the "Get Network" option, the users can select the interactions that they are interested in and then obtain a DTome network (Figure [3G](#page-5-0)).

#### Application

To demonstrate the usefulness of the DTome tool, we constructed a DTome network for clozapine as an example case. The procedure for a list of candidate drugs is similar to that for an individual drug.

<span id="page-5-0"></span>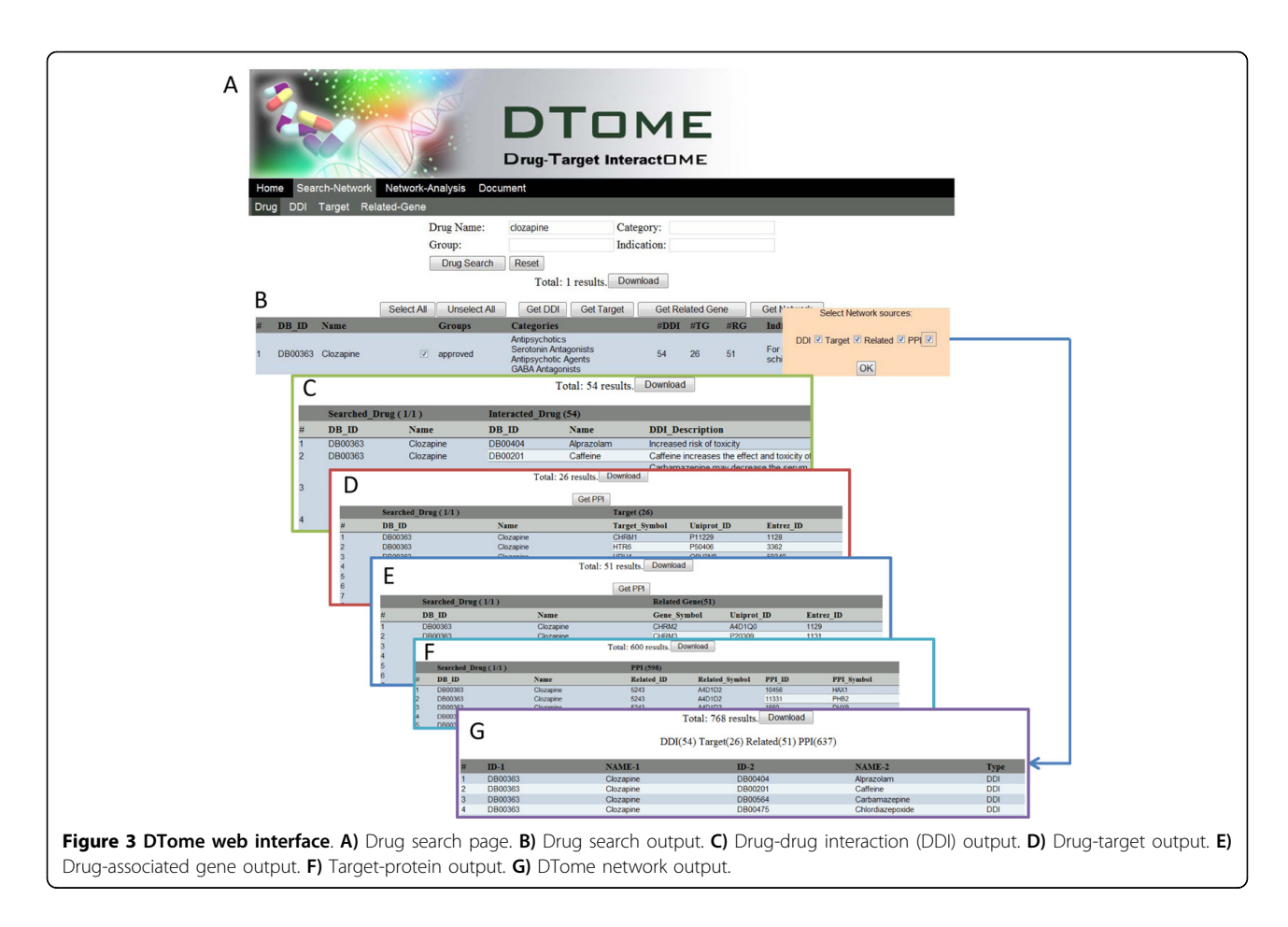

Clozapine, an atypical antipsychotic drug, is used to treat the symptoms of schizophrenia patient who do not respond to other medications [[42](#page-9-0),[43\]](#page-9-0). After searching the database using "clozapine" in the "Drug Name" option, a summary table and several data extraction options mentioned previously appeared in the search output page. The summary table showed that clozapine had 54 drug-drug interactions, 26 primary targets, and 51 associated genes. After checking the select box following the drug name, the tool extracted all relationships for clozapine. By clicking "Get Network" option and selecting all data sources, we obtained a clozapinetarget network. The network included 517 edges and 406 unique nodes. Among these nodes, 55 were drugs including clozapine and 54 other drugs having adverse interactions with clozapine, 26 were primary targets, 51 were associated genes and 292 were proteins with direct interactions with targets or genes (Figure [4A\)](#page-6-0). There were 16 genes that existed in both primary targets and associated genes; they were ADRA1A, ADRA2A, CHRM1, CHRM2, CHRM3, CHRM4, CHRM5, DRD1, DRD2, DRD3, DRD4, HRH1, HTR2A, HTR2C, HTR3A, and HTR6.

Next, we noticed that the degree distribution of all nodes was strongly right-skewed as shown in Figure [4B](#page-6-0), generated by NetworkAnalyzer tool, a Cytoscape network analysis plugin [[44\]](#page-9-0). Thus, most nodes in this network had low degree while only a few nodes had higher connections, such as DRD2, DTNBP1, HTR2A, RGS2, SREBF1, and SREBF2.

To examine the classification of drugs that had adverse interactions with clozapine, we grouped them based on ATC classification system. Clozapine is an antipsychotic drug (N05A).Among the 54 drugs, 41 (75.93%) belonge to the category "Nervous system" and 6 (11.11%) belong to "Antiinfective for systemic use" (Figure [4C\)](#page-6-0). Among the 41 drugs, 11 belong to anxiolytic drug (N05B), 9 belong to hypnotic and sedative drugs (N05C), 7 belong to antiepileptic drugs (N03A), and 5 belong to antidepressants (N06A).

To further examine the interactions among targets, associated genes and other proteins from PPIs, we removed the drug nodes with the exception of clozapine node and the nodes with only one link. Overall, the simplified network formed three clusters, as shown in the Figure [4D](#page-6-0). According to the clustering visualization in

<span id="page-6-0"></span>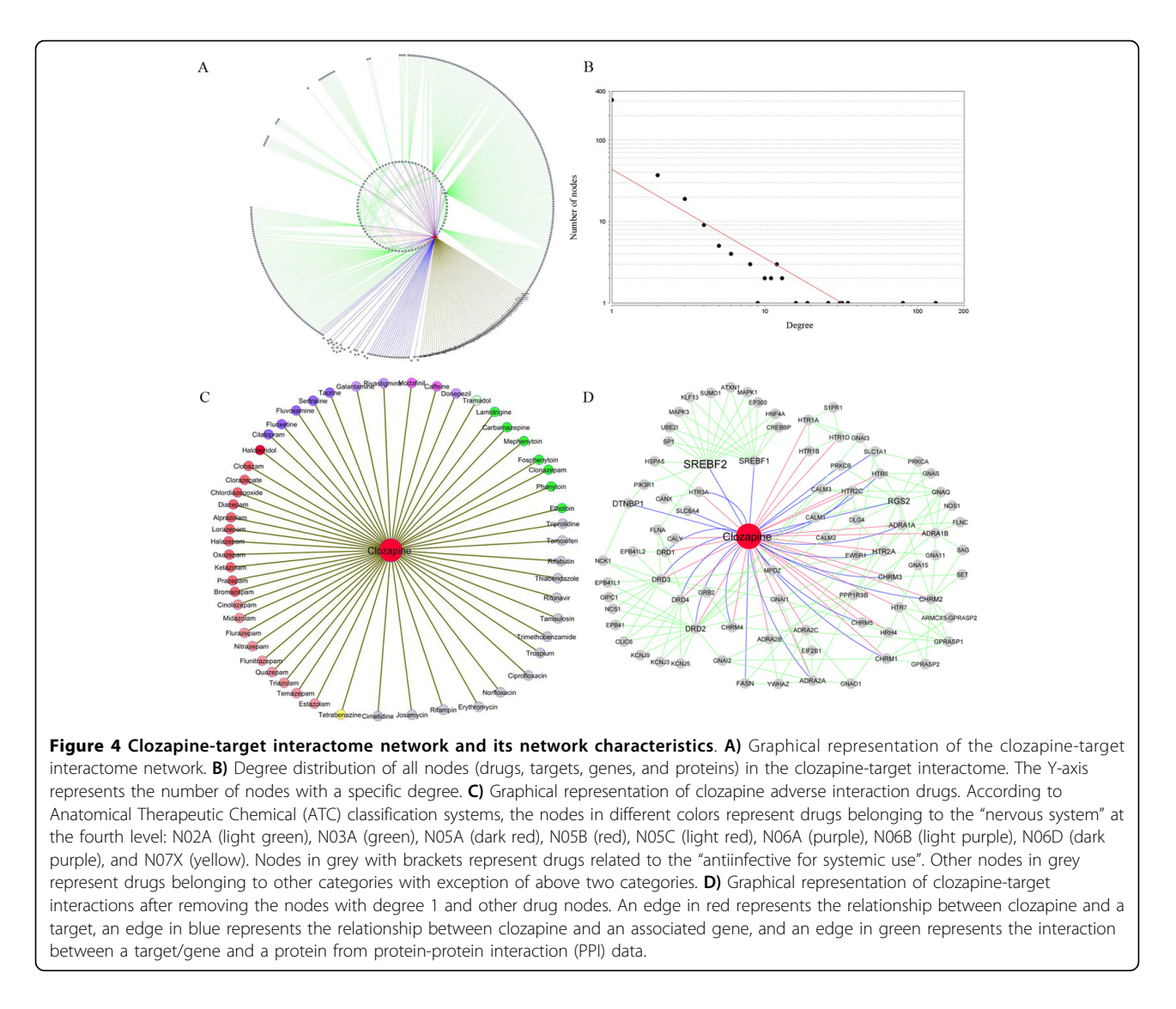

Figure 4A, five clusters are distinct to each other (i.e., four protein clusters and one drug cluster). To assess functional features of these groups, we performed the KEGG pathway enrichment analysis for four protein clusters. All groups showed high functional homogeneity with a Benjamini-Hochberg adjusted P-value < 0.01. The top 5 enriched KEGG pathways for each group were labelled in Figure [5.](#page-7-0) The 98 genes in group 1 mainly corresponded to the significant pathways associated with cancer and signalling pathways. Among the genes, only two genes, SREBF1 and SREBF2, were clozapine-associated genes. They encode sterol regulatory element binding transcription factors (TFs), which are reportedly associated with schizophrenia [[45\]](#page-9-0). The 106 genes in group 2 were enriched in the "Neuroactive ligand-receptor interaction" and some signalling pathways. The 101 genes in group 3 were mainly associated with neurodevelopment-related pathways and some of the relative

pathways. Group 2 and group 3 included most of primary targets and clozapine-associated genes. The 51 genes in group 4 were mainly linked to metabolismrelated pathways. Therefore, according to the functional analysis, the proteins could be further categorized into three classes: transcription-related proteins, drug-related target/gene proteins, and metabolism-related proteins. Overall, these classes reflect the three main molecular layers in drug actions.

# **Discussion**

In this study, we have developed a web-based tool to search and integrate drug-target information to generate a DTome network for the candidate drug(s). As demonstrated by the construction of clozapine-target network and the follow-up network analyses, this tool is computationally efficient and represents a promising strategy to investigate the molecular mechanisms of drug

<span id="page-7-0"></span>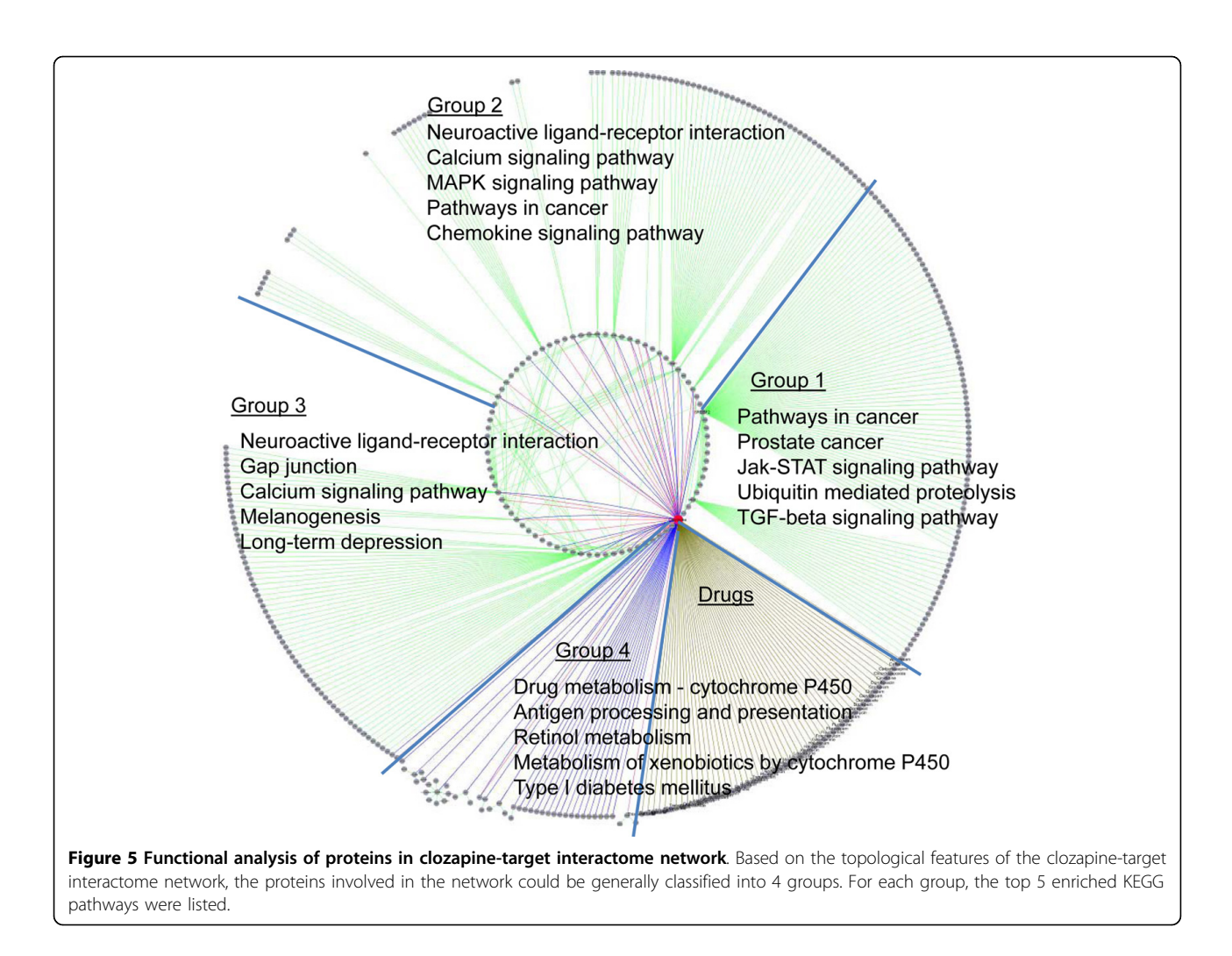

actions. Therefore, this tool is unique and will be useful in the pharmacogenetics and pharmacogenomics areas.

This study mainly utilized two major drug datasets: DrugBank and PharmGKB and the integrative PPI data set from the PINA database. Thus, when interpreting these results from the datasets, one should keep in mind that the current workflow has its own limitations, including both drug data and human PPI data that are incomplete and are not error-free. Since several targetcentered databases are available, such as Matador and SuperTarget [[46\]](#page-9-0), and the Therapeutic Target Database (TTD) [\[47](#page-9-0)], we will integrate more drug target datasets into the system to ameliorate the effects of data limitation in the future.

The network-based approach is emerging as a highly promising method to studying massive amount of omics data, and it has been successfully applied to numerous human disease studies [[48,49](#page-9-0)]. In this study, we implemented the network pharmacy concept in a robust system by including the direct interactors from the PPI data into the drug-target network. This method is

simple yet effective to obtain the relationship between the drug targets or drug-associated genes and their interacting proteins. Analyses of the DTome network for a specific drug or a list of drugs may allow for the identification of new drug targets and a better understanding of the molecular mechanisms of drug actions.

# Conclusions

In this study, we presented a computational workflow to generate a DTome network for a given drug or a list of drugs, and implemented the workflow through an online drug information search and integration tool. The tool is computationally efficient in generating and integrating drug-drug, drug-target, drug-associated, and target-protein interactions to build a DTome network. Our demonstration using the antipsychotic drug clozapine shows that the output of our system provides a starting point to further investigate the molecular mechanisms of drug actions, thereby suggesting its usefulness in the pharmacogenetics and pharmacogenomics research.

#### <span id="page-8-0"></span>Acknowledgements

This article has been published as part of BMC Bioinformatics Volume 13 Supplement 9, 2012: Selected articles from the IEEE International Conference on Bioinformatics and Biomedicine 2011: Bioinformatics. The full contents of the supplement are available online at [http://www.biomedcentral.com/](http://www.biomedcentral.com/bmcbioinformatics/supplements/13/S9) [bmcbioinformatics/supplements/13/S9.](http://www.biomedcentral.com/bmcbioinformatics/supplements/13/S9)

We thank Ms. Rebecca Hiller Posey for critically reading and improving an earlier draft of the manuscript. This work was partially supported by a 2010 NARSAD Young Investigator Award (JS) and the NIH grant NCI R01CA141307  $(HX)$ 

#### Author details

<sup>1</sup>Department of Biomedical Informatics, Vanderbilt University School of Medicine, Nashville, TN 37232, USA. <sup>2</sup>Department of Psychiatry, Vanderbilt University School of Medicine, Nashville, TN 37232, USA. <sup>3</sup>Department of Cancer Biology, Vanderbilt University School of Medicine, Nashville, TN 37232, USA. <sup>4</sup>Center for Quantitative Sciences, Vanderbilt University Medical Center, Nashville, TN 37232, USA.

#### Authors' contributions

JS prepared the data, participated in the development of the methods, database and web interface, carried out the data analysis, and contributed to the writing of the manuscript. YW participated in the database design and web interface development and contributed to the writing of the manuscript. HX provided advice on study design and tool development and contributed to the writing of the manuscript. ZZ participated in the method development and data analysis and contributed to the writing of the manuscript. All authors read and approved the final manuscript.

#### Competing interests

The authors declare that they have no competing interests.

#### Published: 11 June 2012

#### References

- Kola I, Landis J: [Can the pharmaceutical industry reduce attrition rates?](http://www.ncbi.nlm.nih.gov/pubmed/15286737?dopt=Abstract) Nat Rev Drug Discov 2004, 3:711-715.
- Arrell DK, Terzic A: [Network systems biology for drug discovery.](http://www.ncbi.nlm.nih.gov/pubmed/20520604?dopt=Abstract) Clin Pharmacol Ther 2010, 88:120-125.
- 3. Kitano H: [A robustness-based approach to systems-oriented drug design.](http://www.ncbi.nlm.nih.gov/pubmed/17318209?dopt=Abstract) Nat Rev Drug Discov 2007, 6:202-210.
- 4. Weber A, Casini A, Heine A, Kuhn D, Supuran CT, Scozzafava A, Klebe G: [Unexpected nanomolar inhibition of carbonic anhydrase by COX-2](http://www.ncbi.nlm.nih.gov/pubmed/14736236?dopt=Abstract) [selective celecoxib: new pharmacological opportunities due to related](http://www.ncbi.nlm.nih.gov/pubmed/14736236?dopt=Abstract) [binding site recognition.](http://www.ncbi.nlm.nih.gov/pubmed/14736236?dopt=Abstract) J Med Chem 2004, 47:550-557.
- 5. Barabasi A-L, Oltvai ZN: [Network biology: understanding the cell](http://www.ncbi.nlm.nih.gov/pubmed/14735121?dopt=Abstract)'s [functional organization.](http://www.ncbi.nlm.nih.gov/pubmed/14735121?dopt=Abstract) Nat Rev Genet 2004, 5:101-113.
- 6. Chuang HY, Lee E, Liu YT, Lee D, Ideker T: [Network-based classification of](http://www.ncbi.nlm.nih.gov/pubmed/17940530?dopt=Abstract) [breast cancer metastasis.](http://www.ncbi.nlm.nih.gov/pubmed/17940530?dopt=Abstract) Mol Syst Biol 2007, 3:140.
- 7. Hopkins AL: [Network pharmacology.](http://www.ncbi.nlm.nih.gov/pubmed/17921993?dopt=Abstract) Nat Biotechnol 2007, 25:1110-1111.
- 8. Berger SI, Iyengar R: [Network analyses in systems pharmacology.](http://www.ncbi.nlm.nih.gov/pubmed/19648136?dopt=Abstract) Bioinformatics 2009, 25:2466-2472.
- 9. Yildirim MA, Goh K-I, Cusick ME, Barabasi A-L, Vidal M: Drug-target network. Nat Biotech 2007, 25:1119-1126.
- 10. Keiser MJ, Setola V, Irwin JJ, Laggner C, Abbas AI, Hufeisen SJ, Jensen NH, Kuijer MB, Matos RC, Tran TB, et al: [Predicting new molecular targets for](http://www.ncbi.nlm.nih.gov/pubmed/19881490?dopt=Abstract) [known drugs.](http://www.ncbi.nlm.nih.gov/pubmed/19881490?dopt=Abstract) Nature 2009, 462:175-181.
- 11. Folger O, Jerby L, Frezza C, Gottlieb E, Ruppin E, Shlomi T: [Predicting](http://www.ncbi.nlm.nih.gov/pubmed/21694718?dopt=Abstract) [selective drug targets in cancer through metabolic networks.](http://www.ncbi.nlm.nih.gov/pubmed/21694718?dopt=Abstract) Mol Syst Biol 2011, 7:501.
- 12. Campillos M, Kuhn M, Gavin AC, Jensen LJ, Bork P: [Drug target](http://www.ncbi.nlm.nih.gov/pubmed/18621671?dopt=Abstract) [identification using side-effect similarity.](http://www.ncbi.nlm.nih.gov/pubmed/18621671?dopt=Abstract) Science 2008, 321:263-266.
- 13. Kinnings SL, Liu N, Buchmeier N, Tonge PJ, Xie L, Bourne PE: [Drug](http://www.ncbi.nlm.nih.gov/pubmed/19578428?dopt=Abstract) [discovery using chemical systems biology: repositioning the safe](http://www.ncbi.nlm.nih.gov/pubmed/19578428?dopt=Abstract) [medicine Comtan to treat multi-drug and extensively drug resistant](http://www.ncbi.nlm.nih.gov/pubmed/19578428?dopt=Abstract) [tuberculosis.](http://www.ncbi.nlm.nih.gov/pubmed/19578428?dopt=Abstract) PLoS Comput Biol 2009, 5:e1000423.
- 14. Iorio F, Bosotti R, Scacheri E, Belcastro V, Mithbaokar P, Ferriero R, Murino L, Tagliaferri R, Brunetti-Pierri N, Isacchi A, di Bernardo D: [Discovery of drug](http://www.ncbi.nlm.nih.gov/pubmed/20679242?dopt=Abstract) [mode of action and drug repositioning from transcriptional responses.](http://www.ncbi.nlm.nih.gov/pubmed/20679242?dopt=Abstract) Proc Natl Acad Sci USA 2010, 107:14621-14626.
- 15. Jia J, Zhu F, Ma X, Cao Z, Li Y, Chen YZ: [Mechanisms of drug](http://www.ncbi.nlm.nih.gov/pubmed/19180105?dopt=Abstract) [combinations: interaction and network perspectives.](http://www.ncbi.nlm.nih.gov/pubmed/19180105?dopt=Abstract) Nat Rev Drug Discov 2009, 8:111-128.
- 16. Gottlieb A, Stein GY, Ruppin E, Sharan R: [PREDICT: a method for inferring](http://www.ncbi.nlm.nih.gov/pubmed/21654673?dopt=Abstract) [novel drug indications with application to personalized medicine.](http://www.ncbi.nlm.nih.gov/pubmed/21654673?dopt=Abstract) Mol Syst Biol 2011, 7:496.
- 17. Wishart DS: [DrugBank and its relevance to pharmacogenomics.](http://www.ncbi.nlm.nih.gov/pubmed/18681788?dopt=Abstract) Pharmacogenomics 2008, 9:1155-1162.
- 18. Wishart DS, Knox C, Guo AC, Cheng D, Shrivastava S, Tzur D, Gautam B, Hassanali M: [DrugBank: a knowledgebase for drugs, drug actions and](http://www.ncbi.nlm.nih.gov/pubmed/18048412?dopt=Abstract) [drug targets.](http://www.ncbi.nlm.nih.gov/pubmed/18048412?dopt=Abstract) Nucleic Acids Res 2008, 36:D901-906.
- 19. Wishart DS, Knox C, Guo AC, Shrivastava S, Hassanali M, Stothard P, Chang Z, Woolsey J: [DrugBank: a comprehensive resource for in silico](http://www.ncbi.nlm.nih.gov/pubmed/16381955?dopt=Abstract) [drug discovery and exploration.](http://www.ncbi.nlm.nih.gov/pubmed/16381955?dopt=Abstract) Nucleic Acids Res 2006, 34:D668-672.
- 20. Wu J, Vallenius T, Ovaska K, Westermarck J, Makela TP, Hautaniemi S: [Integrated network analysis platform for protein-protein interactions.](http://www.ncbi.nlm.nih.gov/pubmed/19079255?dopt=Abstract) Nat Methods 2009, 6:75-77.
- 21. Hernandez-Boussard T, Whirl-Carrillo M, Hebert JM, Gong L, Owen R, Gong M, Gor W, Liu F, Truong C, Whaley R, et al: [The pharmacogenetics](http://www.ncbi.nlm.nih.gov/pubmed/18032438?dopt=Abstract) [and pharmacogenomics knowledge base: accentuating the knowledge.](http://www.ncbi.nlm.nih.gov/pubmed/18032438?dopt=Abstract) Nucleic Acids Res 2008, 36:D913-918.
- 22. DrugBank. [[http://drugbank.ca/downloads\]](http://drugbank.ca/downloads).
- 23. Xu H, Stenner SP, Doan S, Johnson KB, Waitman LR, Denny JC: [MedEx: a](http://www.ncbi.nlm.nih.gov/pubmed/20064797?dopt=Abstract) [medication information extraction system for clinical narratives.](http://www.ncbi.nlm.nih.gov/pubmed/20064797?dopt=Abstract) J Am Med Inform Assoc 2010, 17:19-24.
- 24. Kerrien S, Alam-Faruque Y, Aranda B, Bancarz I, Bridge A, Derow C, Dimmer E, Feuermann M, Friedrichsen A, Huntley R, et al: [IntAct](http://www.ncbi.nlm.nih.gov/pubmed/17145710?dopt=Abstract)-open [source resource for molecular interaction data.](http://www.ncbi.nlm.nih.gov/pubmed/17145710?dopt=Abstract) Nucleic Acids Res 2007, 35: D561-565.
- 25. Chatr-aryamontri A, Ceol A, Palazzi LM, Nardelli G, Schneider MV, Castagnoli L, Cesareni G: [MINT: the Molecular INTeraction database.](http://www.ncbi.nlm.nih.gov/pubmed/17135203?dopt=Abstract) Nucleic Acids Res 2007, 35:D572-574.
- 26. Breitkreutz BJ, Stark C, Reguly T, Boucher L, Breitkreutz A, Livstone M, Oughtred R, Lackner DH, Bahler J, Wood V, et al: [The BioGRID interaction](http://www.ncbi.nlm.nih.gov/pubmed/18000002?dopt=Abstract) [database: 2008 update.](http://www.ncbi.nlm.nih.gov/pubmed/18000002?dopt=Abstract) Nucleic Acids Res 2008, 36:D637-640.
- 27. Salwinski L, Miller CS, Smith AJ, Pettit FK, Bowie JU, Eisenberg D: [The](http://www.ncbi.nlm.nih.gov/pubmed/14681454?dopt=Abstract) [database of interacting proteins: 2004 update.](http://www.ncbi.nlm.nih.gov/pubmed/14681454?dopt=Abstract) Nucleic Acids Res 2004, 32: D449-451.
- 28. Peri S, Navarro JD, Amanchy R, Kristiansen TZ, Jonnalagadda CK, Surendranath V, Niranjan V, Muthusamy B, Gandhi TK, Gronborg M, et al: Development [of human protein reference database as an initial](http://www.ncbi.nlm.nih.gov/pubmed/14525934?dopt=Abstract) [platform for approaching systems biology in humans.](http://www.ncbi.nlm.nih.gov/pubmed/14525934?dopt=Abstract) Genome Res 2003, 13:2363-2371.
- 29. Guldener U, Munsterkotter M, Oesterheld M, Pagel P, Ruepp A, Mewes HW, Stumpflen V: [MPact: the MIPS protein interaction resource on yeast.](http://www.ncbi.nlm.nih.gov/pubmed/16381906?dopt=Abstract) Nucleic Acids Res 2006, 34:D436-441.
- 30. Jia P, Zheng S, Long J, Zheng W, Zhao Z: [dmGWAS: dense module](http://www.ncbi.nlm.nih.gov/pubmed/21045073?dopt=Abstract) [searching for genome-wide association studies in protein-protein](http://www.ncbi.nlm.nih.gov/pubmed/21045073?dopt=Abstract) [interaction networks.](http://www.ncbi.nlm.nih.gov/pubmed/21045073?dopt=Abstract) Bioinformatics 2011, 27:95-102.
- 31. Sun J, Wan C, Jia P, Fanous AH, Kendler KS, Riley BP, Zhao Z: [Application of](http://www.ncbi.nlm.nih.gov/pubmed/21195589?dopt=Abstract) [systems biology approach identifies and validates GRB2 as a risk gene](http://www.ncbi.nlm.nih.gov/pubmed/21195589?dopt=Abstract) [for schizophrenia in the Irish Case Control Study of Schizophrenia](http://www.ncbi.nlm.nih.gov/pubmed/21195589?dopt=Abstract) [\(ICCSS\) sample.](http://www.ncbi.nlm.nih.gov/pubmed/21195589?dopt=Abstract) Schizophr Res 2011, 125:201-208.
- 32. UniProt. [<http://www.uniprot.org/>].
- 33. NCBI. [\[ftp://ftp.ncbi.nih.gov/gene/DATA/GENE\\_INFO/\]](ftp://ftp.ncbi.nih.gov/gene/DATA/GENE_INFO/).
- 34. Smoot ME, Ono K, Ruscheinski J, Wang PL, Ideker T: [Cytoscape 2.8: new](http://www.ncbi.nlm.nih.gov/pubmed/21149340?dopt=Abstract) [features for data integration and network visualization.](http://www.ncbi.nlm.nih.gov/pubmed/21149340?dopt=Abstract) Bioinformatics 2011, 27:431-432.
- 35. Barabasi AL, Oltvai ZN: [Network biology: understanding the cell](http://www.ncbi.nlm.nih.gov/pubmed/14735121?dopt=Abstract)'s [functional organization.](http://www.ncbi.nlm.nih.gov/pubmed/14735121?dopt=Abstract) Nat Rev Genet 2004, 5:101-113.
- 36. Zotenko E, Mestre J, O'Leary DP, Przytycka TM: [Why do hubs in the yeast](http://www.ncbi.nlm.nih.gov/pubmed/18670624?dopt=Abstract) [protein interaction network tend to be essential: reexamining the](http://www.ncbi.nlm.nih.gov/pubmed/18670624?dopt=Abstract) [connection between the network topology and essentiality.](http://www.ncbi.nlm.nih.gov/pubmed/18670624?dopt=Abstract) PLoS Comput Biol 2008, 4:e1000140.
- 37. Sun J, Zhao Z: [A comparative study of cancer proteins in the human](http://www.ncbi.nlm.nih.gov/pubmed/21210971?dopt=Abstract) [protein-protein interaction network.](http://www.ncbi.nlm.nih.gov/pubmed/21210971?dopt=Abstract) BMC Genomics 2010, 11(Suppl 3):S5.
- 38. Palla G, Derenyi I, Farkas I, Vicsek T: [Uncovering the overlapping](http://www.ncbi.nlm.nih.gov/pubmed/15944704?dopt=Abstract) [community structure of complex networks in nature and society.](http://www.ncbi.nlm.nih.gov/pubmed/15944704?dopt=Abstract) Nature 2005, 435:814-818.
- 39. ATC classification system. [[http://www.whocc.no/atc\\_ddd\\_index/](http://www.whocc.no/atc_ddd_index/)].
- <span id="page-9-0"></span>40. Zhang B, Kirov S, Snoddy J: [WebGestalt: an integrated system for](http://www.ncbi.nlm.nih.gov/pubmed/15980575?dopt=Abstract) [exploring gene sets in various biological contexts.](http://www.ncbi.nlm.nih.gov/pubmed/15980575?dopt=Abstract) Nucleic Acids Res 2005, 33:W741-748.
- 41. Benjamini Y, Hochberg Y: Controlling the false discovery rate: a practical and powerful approach to multiple testing. J R Statist Soc B 1995, 57:289-300.
- 42. Kane J, Honigfeld G, Singer J, Meltzer H: [Clozapine for the treatment](http://www.ncbi.nlm.nih.gov/pubmed/3046553?dopt=Abstract)[resistant schizophrenic. A double-blind comparison with](http://www.ncbi.nlm.nih.gov/pubmed/3046553?dopt=Abstract) [chlorpromazine.](http://www.ncbi.nlm.nih.gov/pubmed/3046553?dopt=Abstract) Arch Gen Psychiatry 1988, 45:789-796.
- 43. Lewis S, Lieberman J: [CATIE and CUtLASS: can we handle the truth?](http://www.ncbi.nlm.nih.gov/pubmed/18310570?dopt=Abstract) Br J Psychiatry 2008, 192:161-163.
- 44. Assenov Y, Ramírez F, Schelhorn S-E, Lengauer T, Albrecht M: [Computing](http://www.ncbi.nlm.nih.gov/pubmed/18006545?dopt=Abstract) [topological parameters of biological networks.](http://www.ncbi.nlm.nih.gov/pubmed/18006545?dopt=Abstract) Bioinformatics 2008, 24:282-284.
- 45. Le Hellard S, Muhleisen TW, Djurovic S, Ferno J, Ouriaghi Z, Mattheisen M, Vasilescu C, Raeder MB, Hansen T, Strohmaier J, et al: [Polymorphisms in](http://www.ncbi.nlm.nih.gov/pubmed/18936756?dopt=Abstract) [SREBF1 and SREBF2, two antipsychotic-activated transcription factors](http://www.ncbi.nlm.nih.gov/pubmed/18936756?dopt=Abstract) [controlling cellular lipogenesis, are associated with schizophrenia in](http://www.ncbi.nlm.nih.gov/pubmed/18936756?dopt=Abstract) [German and Scandinavian samples.](http://www.ncbi.nlm.nih.gov/pubmed/18936756?dopt=Abstract) Mol Psychiatry 2010, 15:463-472.
- 46. Gunther S, Kuhn M, Dunkel M, Campillos M, Senger C, Petsalaki E, Ahmed J, Urdiales EG, Gewiess A, Jensen LJ, et al: [SuperTarget and Matador:](http://www.ncbi.nlm.nih.gov/pubmed/17942422?dopt=Abstract) [resources for exploring drug- target relationships.](http://www.ncbi.nlm.nih.gov/pubmed/17942422?dopt=Abstract) Nucleic Acids Res 2008, 36:D919-922.
- 47. Zhu F, Han B, Kumar P, Liu X, Ma X, Wei X, Huang L, Guo Y, Han L, Zheng C, Chen Y: [Update of TTD: therapeutic target database.](http://www.ncbi.nlm.nih.gov/pubmed/19933260?dopt=Abstract) Nucleic Acids Res 2010, 38:D787-791.
- 48. Barabasi A-L, Gulbahce N, Loscalzo J: [Network medicine: a network-based](http://www.ncbi.nlm.nih.gov/pubmed/21164525?dopt=Abstract) [approach to human disease.](http://www.ncbi.nlm.nih.gov/pubmed/21164525?dopt=Abstract) Nat Rev Genet 2011, 12:56-68.
- 49. Vidal M, Cusick Michael E, Barabási A-L: [Interactome networks and human](http://www.ncbi.nlm.nih.gov/pubmed/21414488?dopt=Abstract) [disease.](http://www.ncbi.nlm.nih.gov/pubmed/21414488?dopt=Abstract) Cell 2011, 144:986-998.

#### doi:10.1186/1471-2105-13-S9-S7

Cite this article as: Sun et al.: DTome: a web-based tool for drug-target interactome construction. BMC Bioinformatics 2012 13(Suppl 9):S7.

#### **Submit your next manuscript to BioMed Central and take full advantage of:**

- **Convenient online submission**
- **Thorough peer review**
- **No space constraints or color figure charges**
- **Immediate publication on acceptance**
- **Inclusion in PubMed, CAS, Scopus and Google Scholar**
- **Research which is freely available for redistribution**

BioMed Central

Submit your manuscript at www.biomedcentral.com/submit